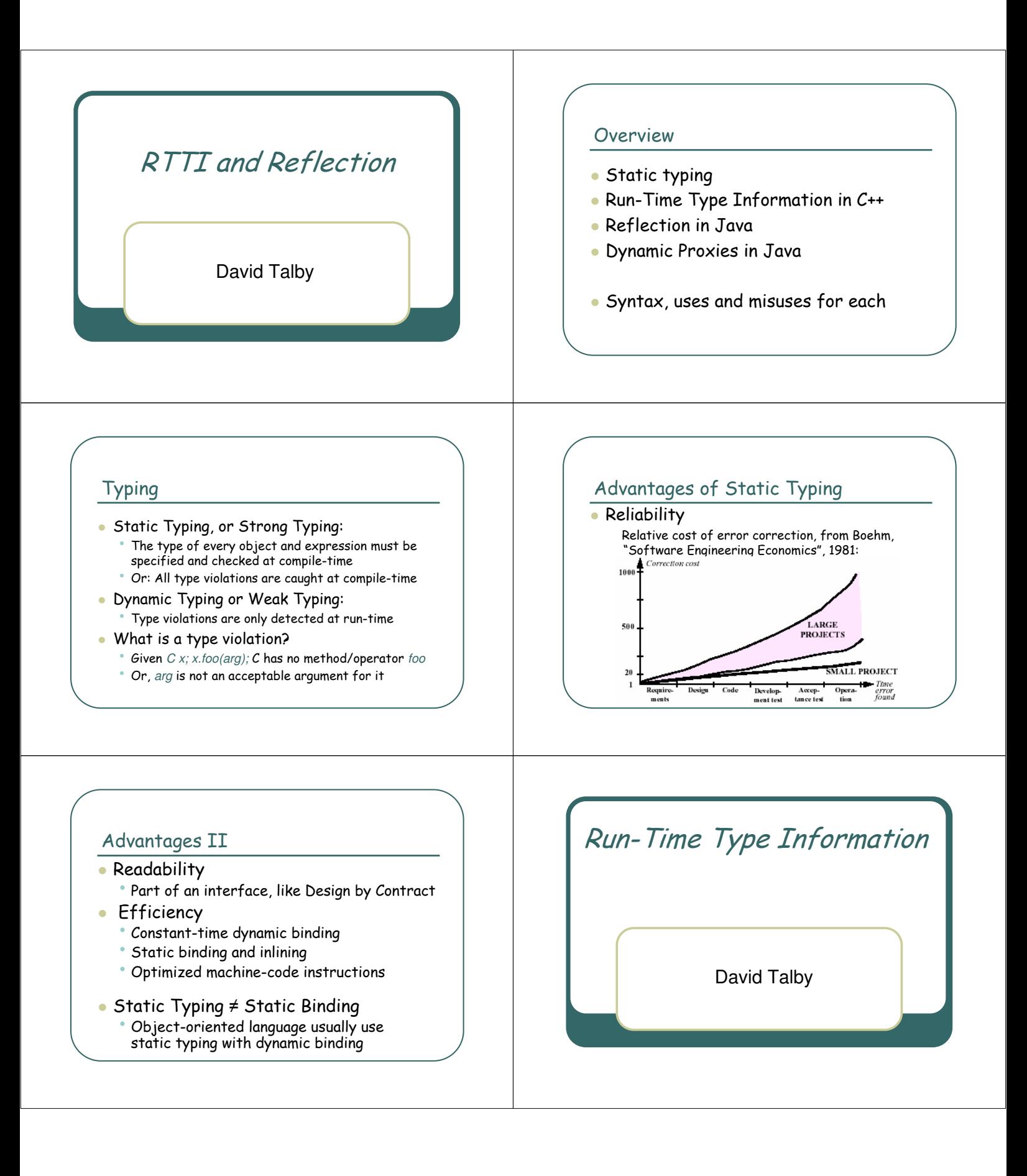

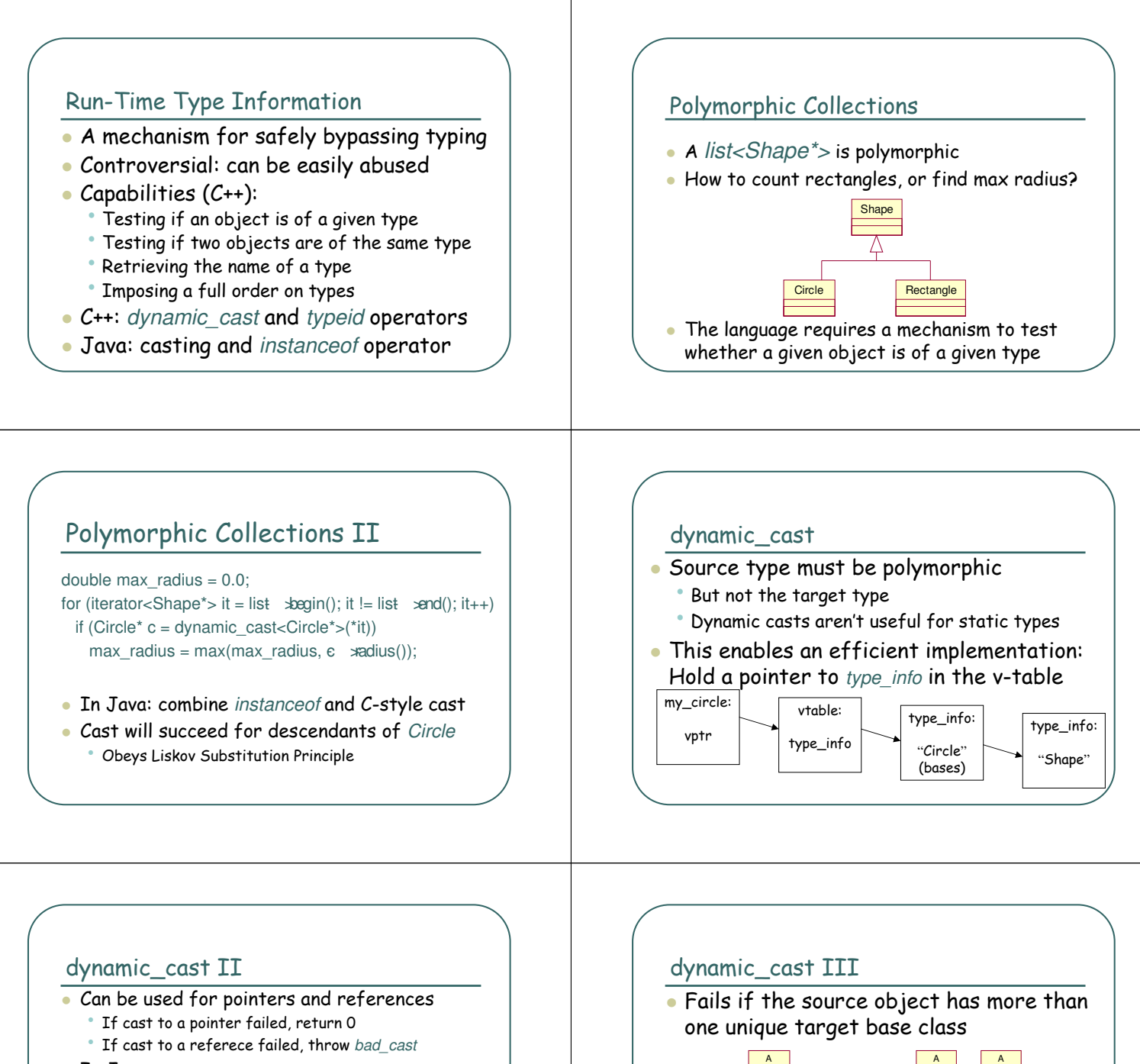

- In Java
	- The instanceof always returns a boolean
	- All casts are dynamic (checked): ClassCastException
- What about static cast?
	- Equivalent to deprecated C-style casts: (Circle\*)s
	- More efficient: doesn't examine source object
	- Required to cast from void\*
	- Best avoided dynamic\_cast is safer

D Ordinary inheritance: each D has two A's

B | C

B | C

D

Virtual inheritance: each D has one A

# The typeid operator

- Returns the type info\* of an object
- type info supports comparison • Several type\_info\* may exist in memory for the same type – required for DLLs
	- Compare its objects, not pointers to objects
- type info has a before() order function • Unrelated to inheritance relationships
- type\_info has a char\* name() function
	- Useful for printing debug messages
	- Useful for keying more per-type data

# More Uses for RTTI

- Receiving an object of uncertain content Object o = myObjectStream.readObject(); if (o instanceof Circle)  $c = (Circle)o;$
- Inability to alter ancestor classes
	- Let Lineman, Boss, BigBoss inherit Worker • Everyone gets a bonus except the Lineman
	-
	- Best solution: virtual bonus() in Worker
	- If Worker can't be changed (no source, many dependencies) – RTTI is the only solution

# Misuses of RTTI

- It's easy to use RTTI to violate basics • Single Choice Principle
	- Open-Closed Principle
- Virtual functions are required instead of: void rotate(Shape\* s) {

 $if (typeid(s) == typeid(Circle))$ // rotate circle algorithm else if (typeid(s) == typeid(Rectangle))

// rotate rectangle algorithm

else …

# Misuses of RTTI III

 Casting instead of using adapters interface Storable { int objectId(); } interface Book { String getName() { … } String getAuthor() { ... } }

class BookImpl implements Book, Storable { … }

- "Clients should only work with interfaces" Only some clients should know about objected()
- Accessing objectId() requires casting
- Violates Liskov Substitution Principle

# Misuses of RTTI II

 Using over-generic base classes class List { void put(Object o) { ... } Object get(int index) { … } Instead of: list<Shape\*>

- This poses several problems
	- Forces casting in source code
	- Less efficient
	- Reduces compiler type-checking
	- This is why Java will have generics

# RTTI & Casting Guidelines

- There are very few correct uses
	- Polymorphic collections
	- Validation of an received object
	- Compromise, when a class can't be changed
- Usually, casting means a design error
	- Excluding casting between primitive types
	- Excluding the current Java collections
- Static typing also tests your design

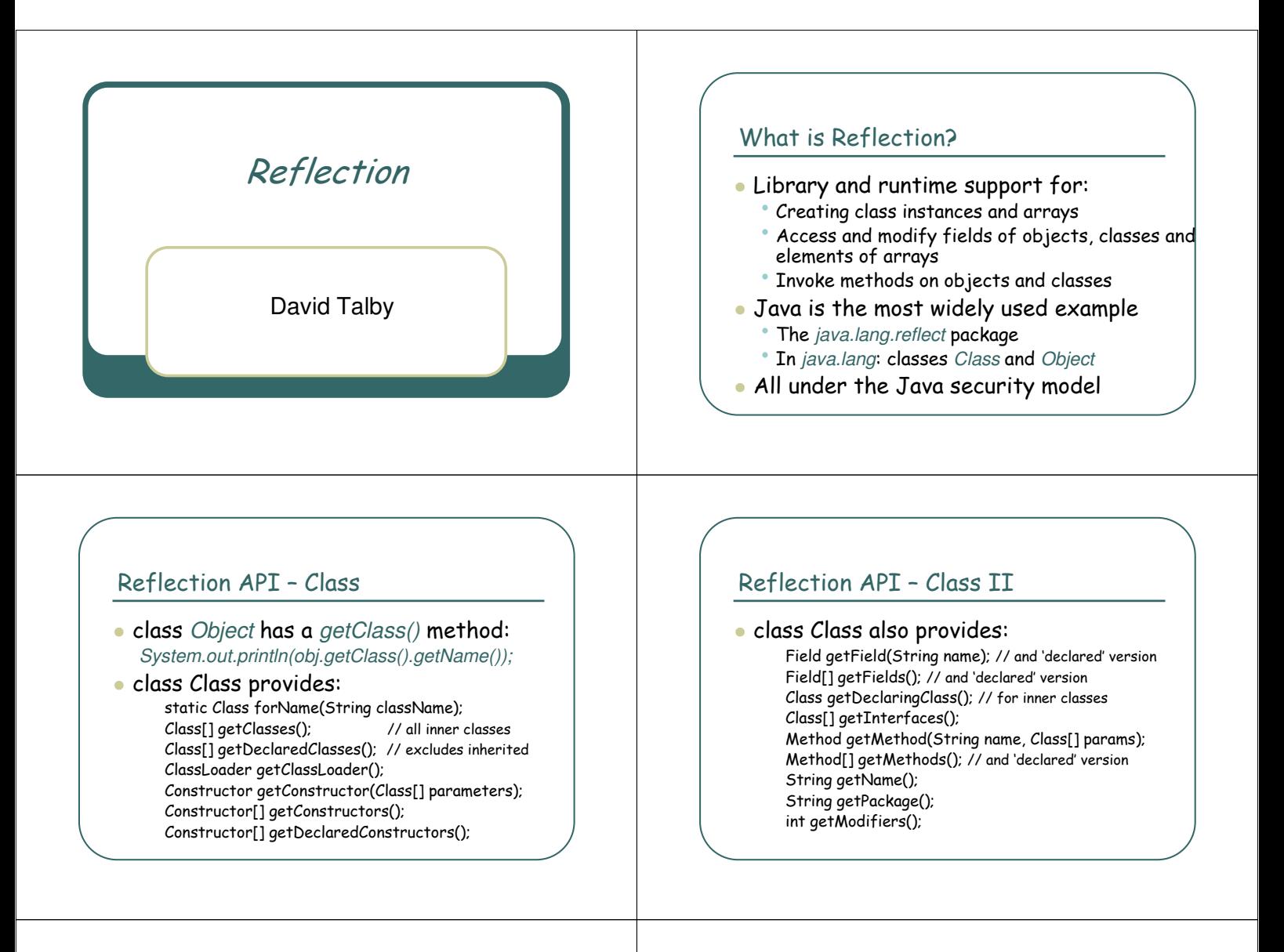

# Reflection API – Class III

 class Class even provides: Class getSuperClass(); boolean isArray(); boolean isAssignableFrom(Class c); boolean isInstance(Class c); boolean isInterface(); boolean isPrimitive(); Object[] getSigners(); // and other security data String toString(); Object newInstance(); // uses default constructor

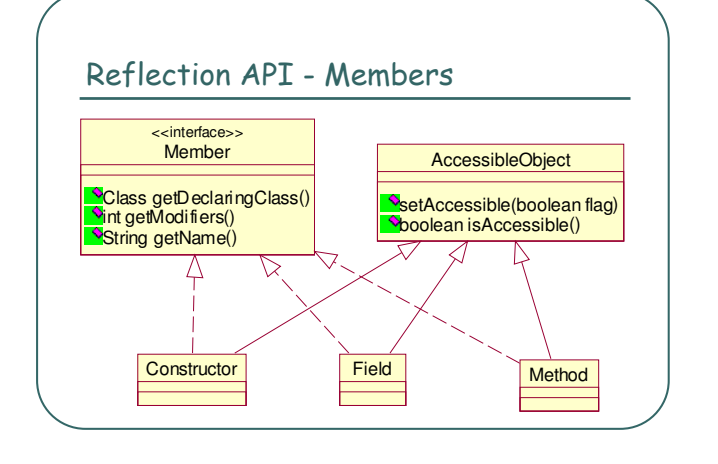

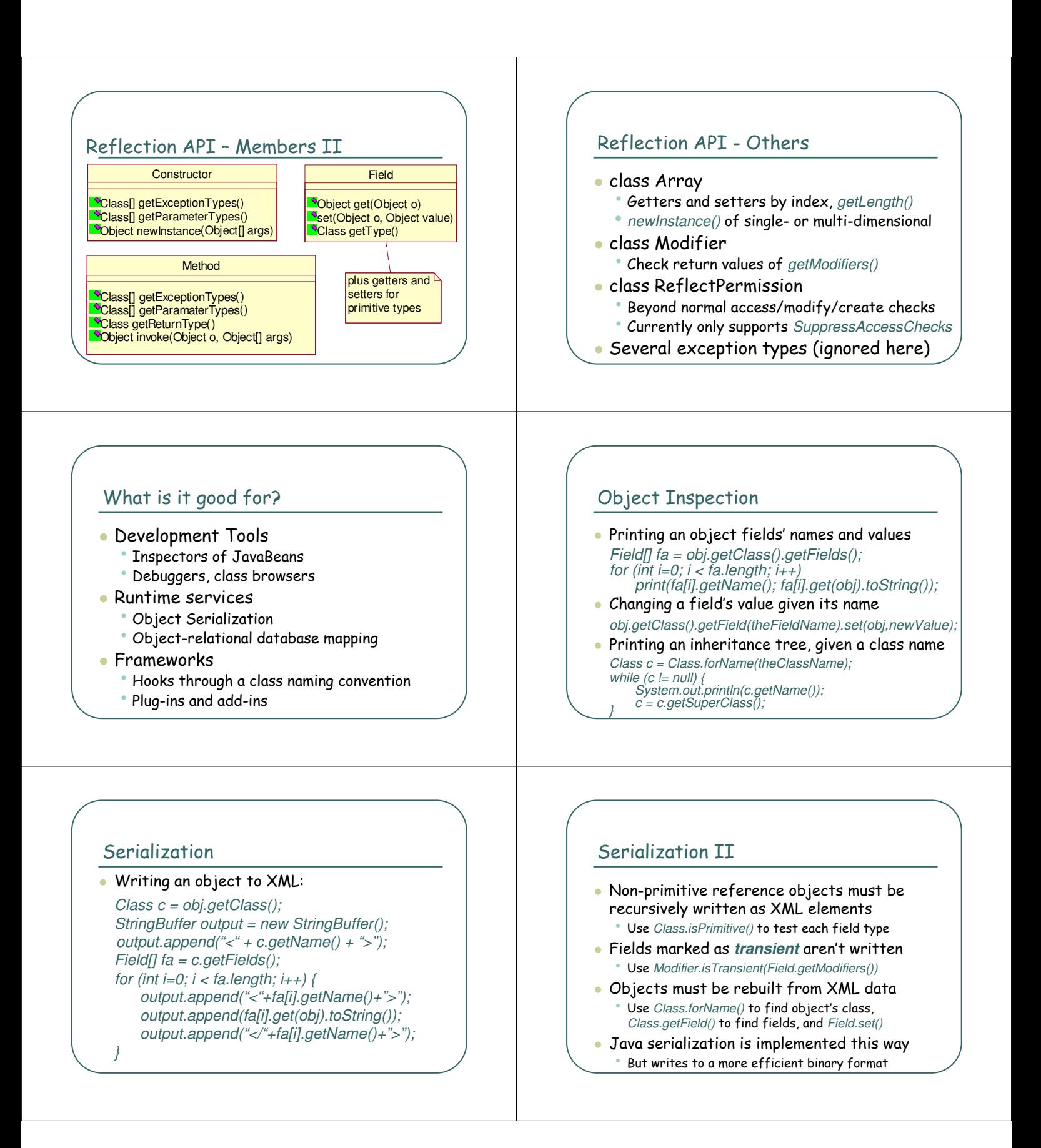

#### Plug-Ins

- Your new game enables downloading new weapons from the web
- Define an interface for Weapon
- Download \*.class files of new stuff into: • A directory called c:\MyGame\weapons (or weapons.jar) • where c:\MyGame is the home class path
- When the program starts: String[] files = findFileNames(pluginDir + "\\*.class");  $Weapon[i weapons = new Weapon[iles.length];$ for (int  $i=0$ ;  $i <$  weapons.length;  $i++$ ) weapons [i] = (Weapon)Class.forName( "weapons."+files[i]).newInstance();

#### Plug-Ins II

- The weapons array is a list of prototypes • Alternative: Hold Class[] array
- Multiple interfaces are easy to support Use Class.getInterfaces() on downloaded files
- All Weapon code is type-safe • And secure, if there's a security policy
- There are better plug-in implementations
	- See class ClassLoader
	- Classes can be stored and used from the net

# Reflection Guidelines

- ☺ Reflection is a new reuse mechanism
- $\bullet$   $\circledcirc$  It's a very expensive one
- Use it when field and class names as strings were necessary anyway • Class browsers and debuggers, serialization to
	- files or databases, plug-in class names
- Use it to write very generic frameworks • Plug-ins and hooks to be written by others
- Don't use it just to show off...

### Dynamic Proxies

- Support for creating classes at runtime
	- Each such class implements interface(s)
	- Every method call to the class will be delegated to a handler, using reflection
	- The created class is a proxy for its handler
- **Applications** 
	- Aspect-Oriented Programming: standard error handling, log & debug for all objects
	- Creating dynamic event handlers

Dynamic Proxies

David Talby

### Invocation Handlers

- Start by defining the handler:
	- •interface java.lang.reflect.InvocationHandler
	- With a single method: Object invoke( // return value of call<br>Object proxy. // call's target
		- $Object$  proxy,
		- Method method, // the method called
		- Object[] args) // method's arguments
- The "real" call made: proxy.method(args)
	- Simplest invoke(): method.invoke(proxy,args)

# Creating a Proxy Class

- Define the proxy interface: interface Foo { Object bar(Object obj); }
- Use java.lang.reflect.Proxy static methods to create the proxy class: Class proxyClass = Proxy.getProxyClass( Foo.class.getClassLoader(), new Class[] { Foo.class });
- First argument the new class's class loader
- 2nd argument list of implemented interfaces
- The expression *C.class* for a class C is the static version of C\_obj.getClass()

# A Few More Details

- We ignored a bunch of exceptions
	- **IllegalArgumentException** if proxy class can't exist • **UndeclaredThrowableException** if the handler throws an exception the interface didn't declare
	- **ClassCastException** if return value type is wrong
	- **InvocationTargetException** wraps checked exceptions
- A proxy class's name is undefined • But begins with Proxy\$
- Primitive types are wrapped by **Integer**, **Boolean**, and so on for argument and return values
- The syntax is very unreadable!
- Right, but it can be encapsulated inside the handler

# Creating a Proxy Instance

- A proxy class has one constructor which takes one argument – the invocation handler
- Given a proxy class, find and invoke this constructor: Foo foo = (Foo)proxyClass.
	- getConstructor(new Class[] { InvocationHandler.class }). newInstance(new Object[] { new MyInvocationHandler() });

new MyInvocationHandler());

- Class Proxy provides a shortcut: Foo f = (Foo) Proxy.newProxyInstance( Foo.class.getClassLoader(), new Class[] { Foo.class },
	- A Debugging Example
- We'll write an extremely generic class, that can wrap any object and print a debug message before and after every method call to it
- Instead of a public constructor, it will have a static factory method to encapsulate the proxy instance creation
- It will use InvocationTargetException to be exception-neutral to the debugged object

# A Debugging Example II

 The class's definition and construction: public class DebugProxy implements java.lang.reflect.InvocationHandler { private Object obj; public static Object newInstance(Object obj) { return java.lang.reflect.Proxy.newProxyInstance( obj.getClass().getClassLoader(), obj.getClass().getInterfaces(), new DebugProxy(obj)); } private DebugProxy(Object obj) { this.obj = obj; }

# A Debugging Example III

 The invoke() method: public Object invoke(Object proxy, Method m, Object[] args) throws Throwable {

#### Object result;

try { System.out.println("before method " + m.getName());  $result = m.invoke(obj, args)$ ; } catch (InvocationTargetException e) { throw e.getTargetException();  $catch$  (Exception e) { throw new RuntimeException("unexpected:" + e.getMessage()); } finally { System.out.println("after method " + m.getName()); } return result; }

# A Debugging Example IV

- Now that the handler is written, it's very simple to use. Just define an interface: interface Foo { Object bar(Object o); } class FooImpl implements Foo { … }
- And wrap it with a DebugProxy: Foo foo = (Foo)DebugProxy.newInstance(new FooImpl());
- This is not much different than using any proxy or decorator
- Just much, much slower

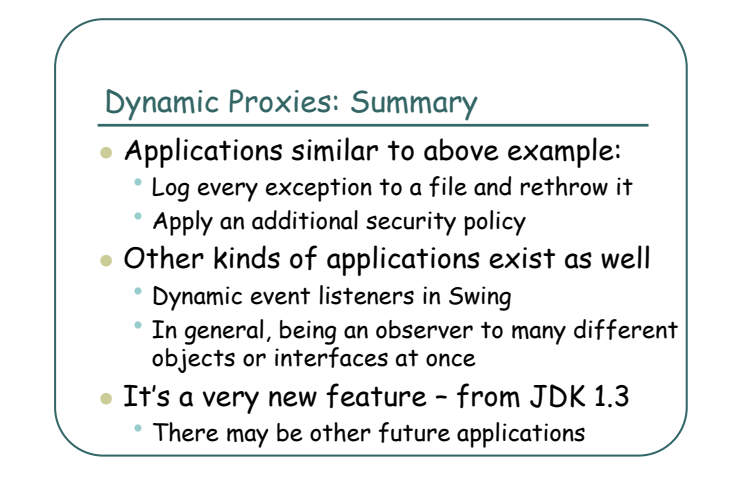